## Cheatography

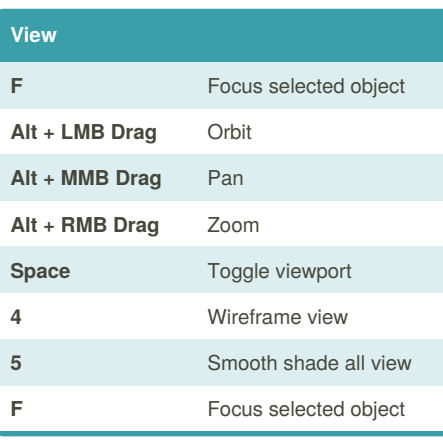

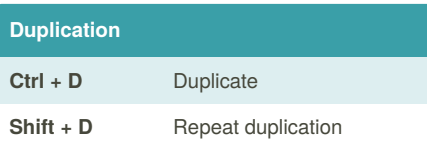

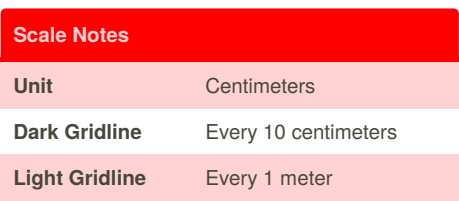

## Maya LT Cheat Sheet by [SpenceKP](http://www.cheatography.com/spencekp/) via [cheatography.com/55512/cs/14758/](http://www.cheatography.com/spencekp/cheat-sheets/maya-lt)

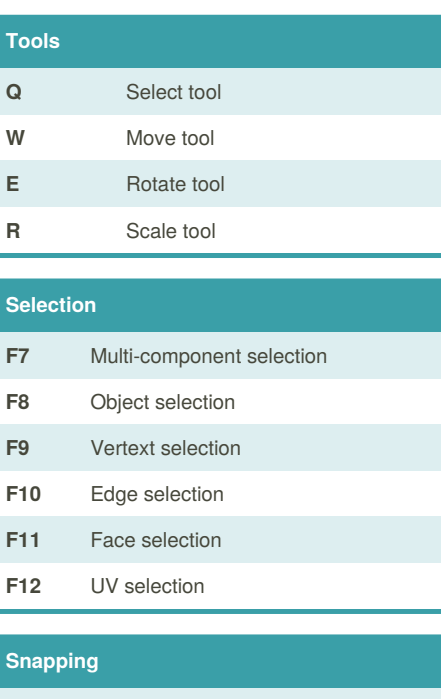

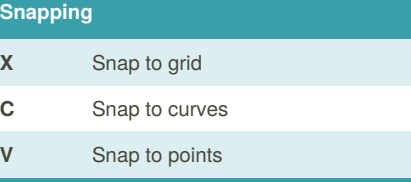

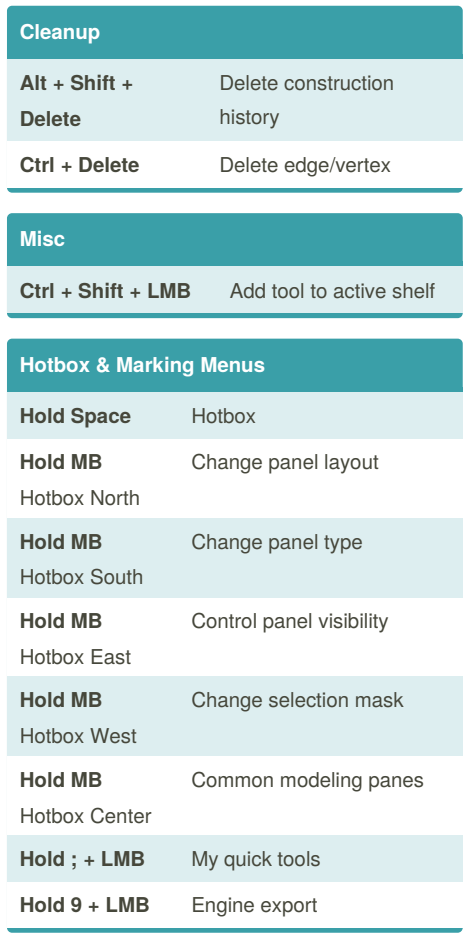

By **SpenceKP**

[cheatography.com/spencekp/](http://www.cheatography.com/spencekp/)

Not published yet. Last updated 19th February, 2018. Page 1 of 1.

Sponsored by **CrosswordCheats.com** Learn to solve cryptic crosswords! <http://crosswordcheats.com>